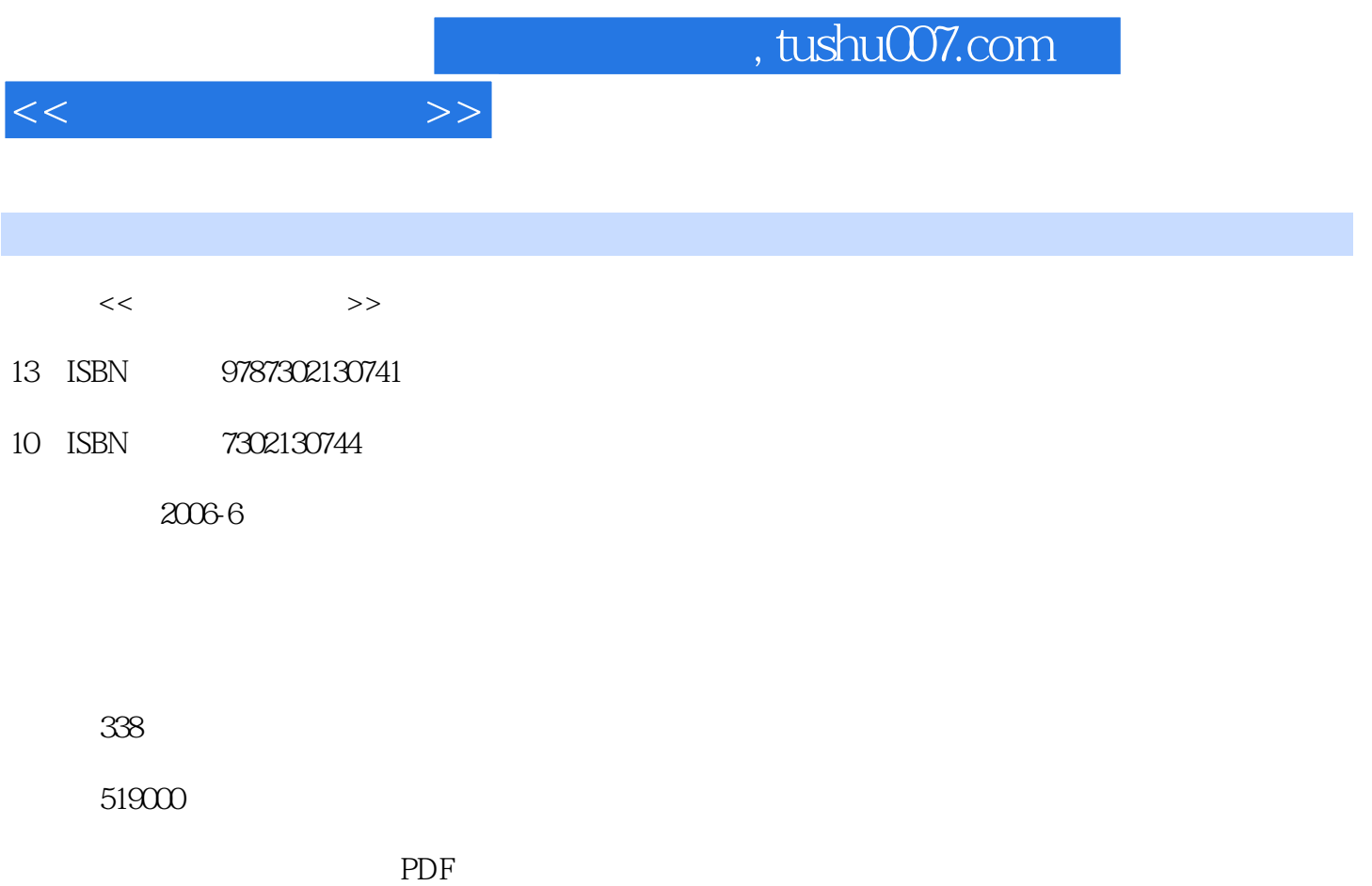

http://www.tushu007.com

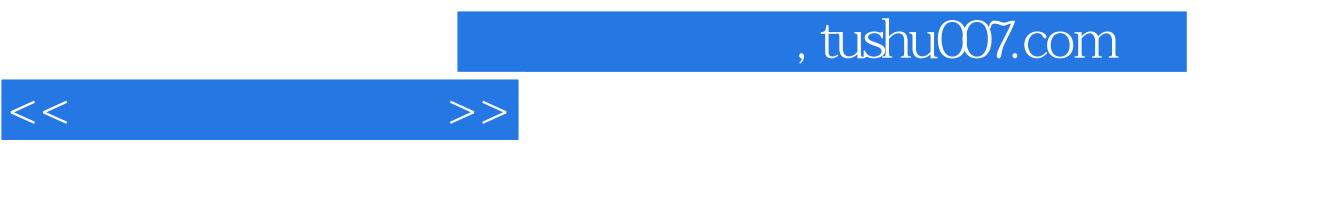

全书共分为16章。

 $<<$ 

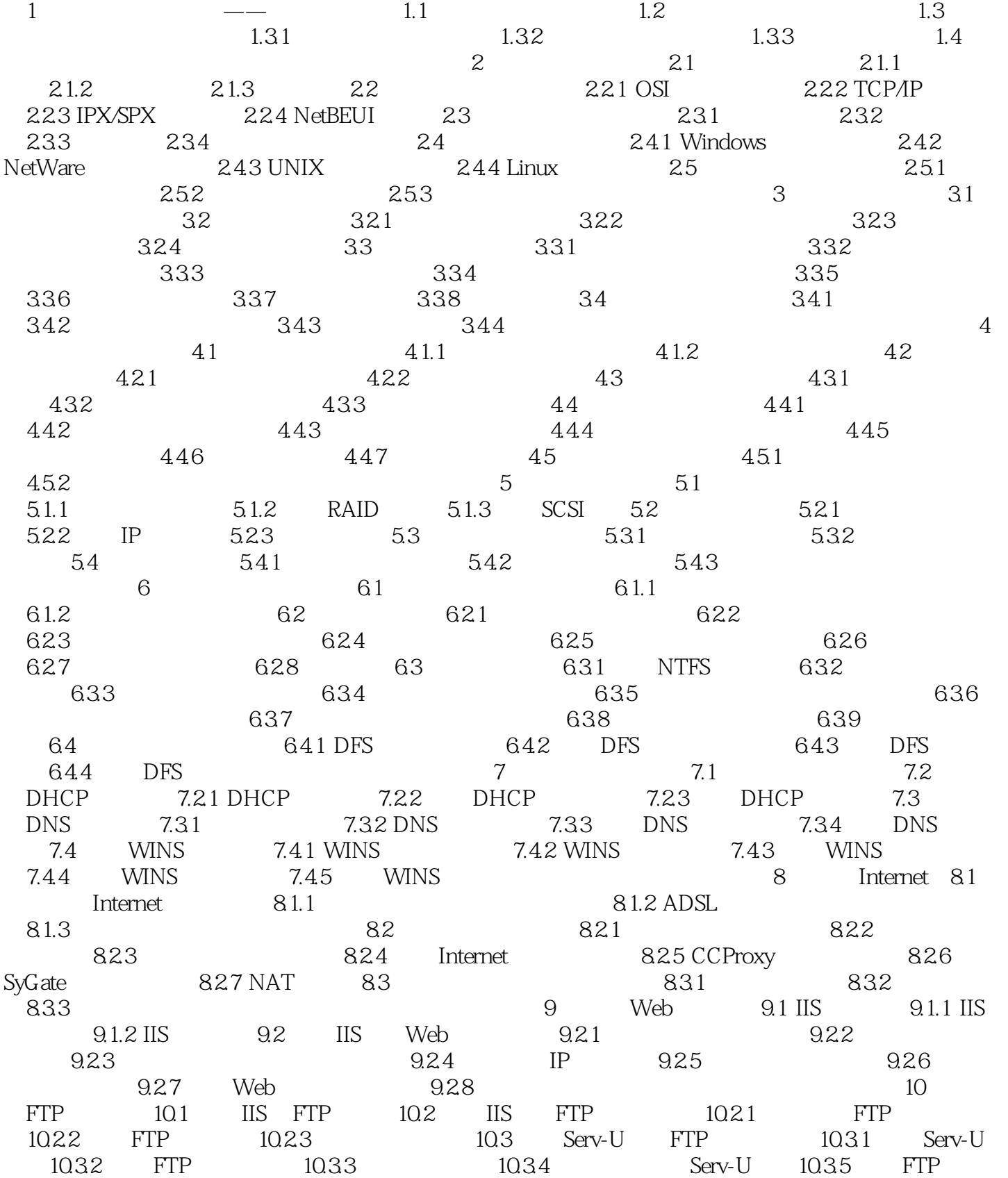

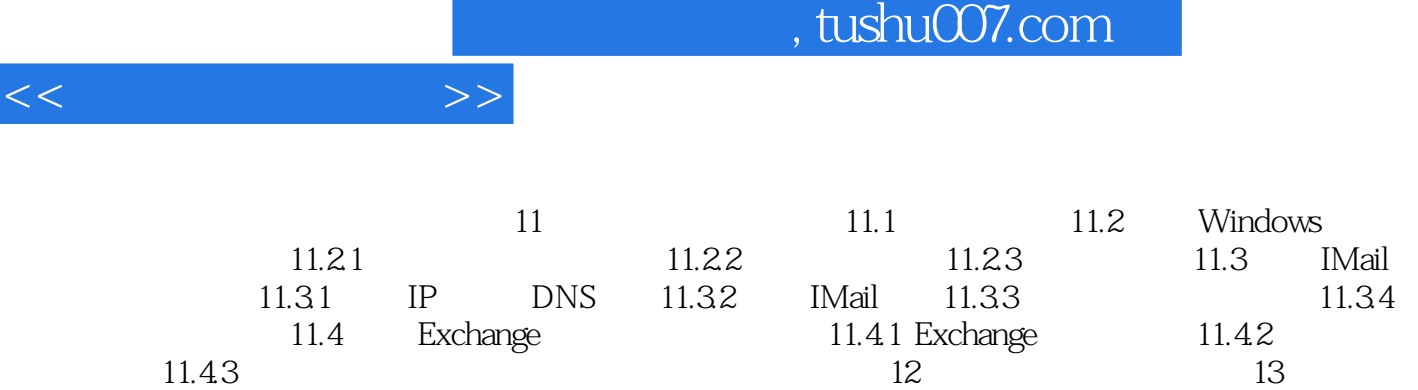

远程访问服务器第14章 网络安全第15章 数据维护第16章 排除网络故障

 $\overline{<<}$ 

*Page 4*

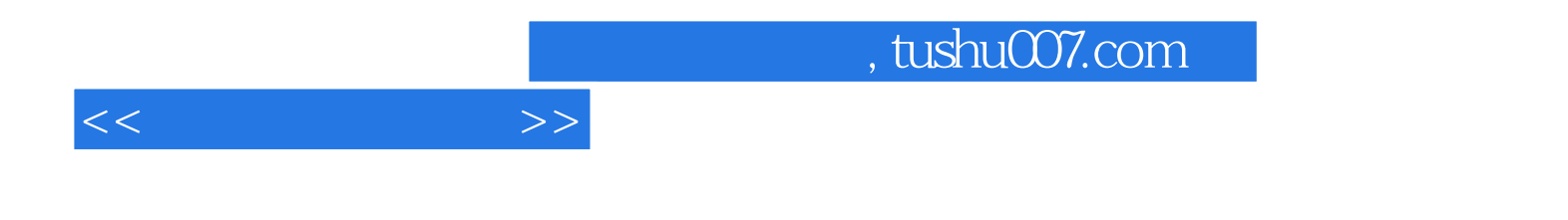

本站所提供下载的PDF图书仅提供预览和简介,请支持正版图书。

更多资源请访问:http://www.tushu007.com